## Certificate of Completion

## Yann GEFFROTIN

 **Create an Interactive Video Gallery with jQuery and Dreamweaver**Has completed viewing :On October 16, 2011Course duration: 01h 10m

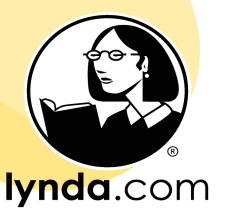

certificate no. AF52D6755328415083049AF918AB24AD